$12010$  $24021c$ 

**KUIPOH'INKOR** 

A. J. N. A. A. T. A.

CONCORRENTA

a Maria ya Kasa

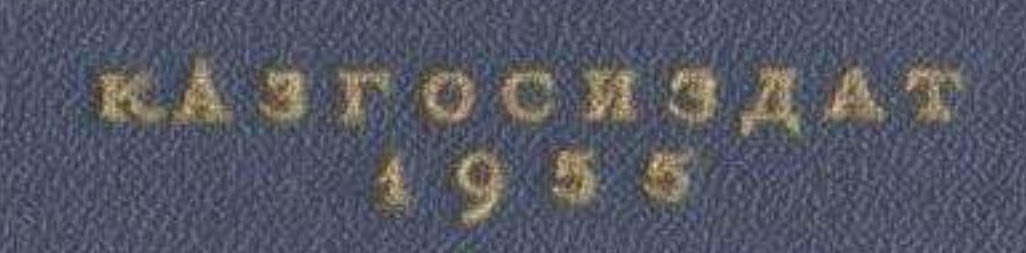

## **СОДЕРЖАНИЕ**

**EXAMPLE PROSENTIAL** 

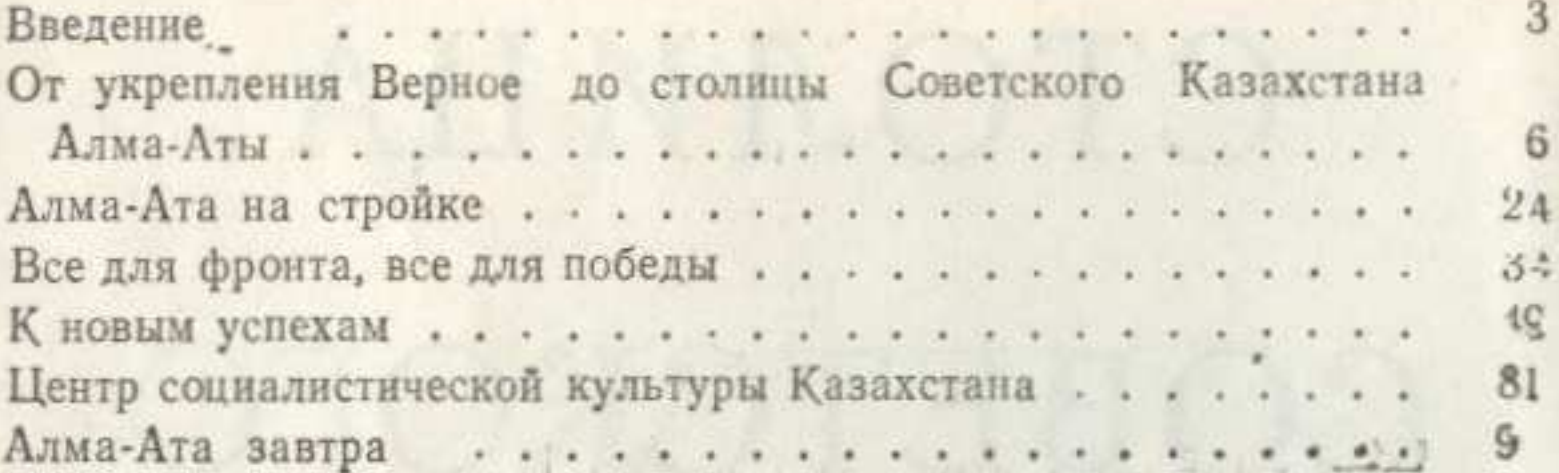

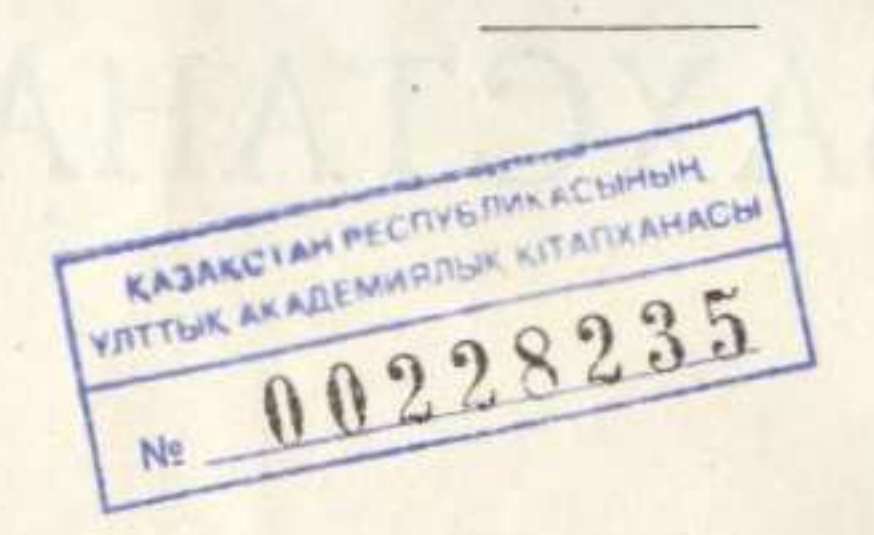

## Иван Михайлович Проиченков

## АЛМА-АТА - СТОЛИЦА СОВЕТСКОГО КАЗАХСТАНА

Редактор Ю. А. Долговятов. Худож. редактор Н. И. Козлов. Переплет и титу художника К. Я. Баранова. Заставки художника А. Я. Михайлова. Техн. редакто М. В. Злобин. Корректор Т. Д. Петрова.

Сдано в набор 17/ХІ 1954 г. Подписано к печати 10/І 1955 г. Формат  $84 \times 108$ <sup>1</sup> - 3,125 5,12 п. л. (5,1 уч.-изд. л.) Тираж 10 000 экз. УГО2684. Казгосиздат, г. Алма-Ата, ул. Панфилова, 129.<br>Цена 2-руб. 75 коп.

Заказ № 1840. Полиграфкомбинат Илавнодата Министерства культуры КазССР

 $\frac{1}{2}$